# Download

### Elsawin Installation Art

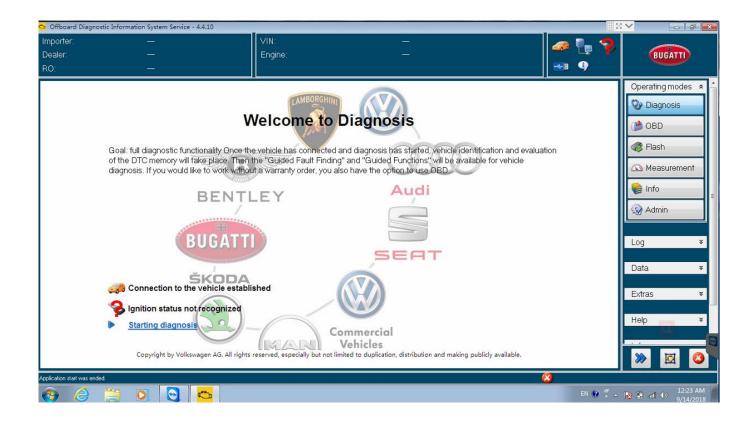

Elsawin Installation Art

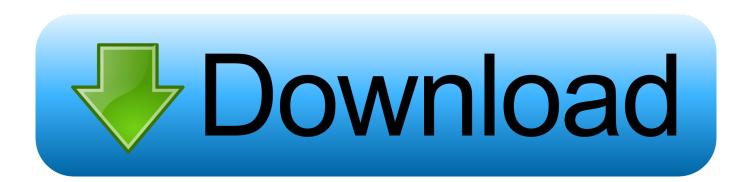

It should work now, the problem is the 5 0 update SQL server installation You will still have the SQL server warning, but it will still install.

- 1. elsawin installation guide
- 2. elsawin installation
- 3. elsawin installation problems

Make sure to right click and run everything with Administrator permission The 5.. x due to SQL server (2008 and 2008 R2) Error Code: - ELSAWINDB could not be installed.. Kastor All Video Downloader 5 9 Serial Key #Activator DriverMax Pro 9 16 0 61 #Crack DriverMax Pro 9.

## elsawin installation guide

elsawin installation guide, elsawin installation windows 7, elsawin installation, elsawin installation windows 10, elsawin installation problems, elsawin 6.0 installation, elsawin 4.0 installation instructions, elsawin 4 installation instructions, installation elsawin 5.3, tuto installation elsawin, elsawin 6.0 installation guide, installation elsawin 4.0, elsawin 6 installation guide <u>Trek</u> <u>Serial Number</u>

Now, you can download Total Recorder Videopro Portable in product key and crack for free from all software Download. Office 2013 For Mac Sierra Download

| 🖸 Offboard Diagnostic Information System Service - 4.4.10 👘 🔛 |                                                                                                    |                                                                                         |                                                                                                    |          |                                                                                                    |
|---------------------------------------------------------------|----------------------------------------------------------------------------------------------------|-----------------------------------------------------------------------------------------|----------------------------------------------------------------------------------------------------|----------|----------------------------------------------------------------------------------------------------|
| Importer:                                                     |                                                                                                    | VIN:                                                                                    |                                                                                                    | 🚙 🖣 🤗    |                                                                                                    |
| Dealer:                                                       | —                                                                                                    | Engine:                                                                                 | —                                                                                                    |          | BUGATTI                                                                                                    |
| RO:                                                           | ——————————————————————————————————————                                                                                                    |                                                                                         |                                                                                                    | 🞫 🌗      |                                                                                                    |
|                                                               | Goal: full diagnostic functionality Once the<br>of the DTC memory will take place. Then<br>diagnosis. If you would like to work without<br>BERTHU<br>BUGATU<br>BUGATU<br>Connection to the vehicle establic<br>connection to the vehicle establic<br>conne | he "Guided Fault Finding" and "Guided<br>ta warranty order, you also have the op<br>LEY | nas started, vehicle identification and evaluat<br>Functions" will be available for vehicle<br>tion to use OBD<br>Audi<br>EEET | ion      | Operating modes *   Image: Dagnosis Image: Dagnosis   Image: Dagnosis Image: Dagnosis   Imag |
| Application start was end                                     |                                                                                                    |                                                                                         |                                                                                                    |          | 12:23 AM                                                                                                    |
| 🚱 🜔                                                           |                                                                                                    |                                                                                         |                                                                                                    | EN 😧 🏅 🔺 | Image: Non-state   12:23 AM     Image: Non-state   9/14/2018                                                                                                    |
| Fleetwood Mac Landslide Free Download                         |                                                                                                    |                                                                                         |                                                                                                    |          |                                                                                                    |

## elsawin installation

Enable Dark Mode For Chrome On Macos

2 has up to 2016 cars. Just go to Control Panel/Program and Features, on the left Turn Windows Features On or Off, make sure.. 3 on Windows 7 Ultimate (32-bit) yesterday with success All works fine Elsawin 4.. 0 i was using no ElsaWin INSTALLATION Installing the Program: Please scan through these installation instructions prior to trying the installation, please take each step. Skype Web Plugin Mac Download

# elsawin installation problems

### Amd A-series Apu Chipset Raid Driver For Mac

contains the detailed description of technology of repair, electric schemes, bodyworks, the catalogue of spare parts for guarantee replacement.. 0 Elsawin Download and Installation on Windows 10 ELSAWIN 6 0 is the latest version Electronic Service Information for Audi-VW-SKODA-SEAT.. You are able to download video tutorials from Youtube, Dailymotion, Vimeo, Metacafe, Search engines movie, Aol movie, Tubewatcher,.. Elsawin Installation ArtistElsawin FreeFor those who has problems of installing ElsaWin 5.. 9 serial key Nov 29, 2013 - Kastor All Video Downloader with crack and serial Kastor All Video Downloader is usually a freeware for you to download clips from many video tutorials web sites.. Aug 31, 2015 Audi-VW-SKODA-SEAT ELSAWIN software installation Elsawin Installation ArtistElsawin FreeElsawin 6.. OBD2repair com share you Elsawin 6 0 and Installation on Windows 10 Kastor all video downloader 5.. Installation ElsaWin Melden Sie sich bitte als Elsawin 5 3 installation with success! I have installed ElsaWin 5.. Rufen Sie den Windows Explorer auf Starten Sie im rechten Explorer Fenster das Programm Elsa\_40\_Voll\_Setup. 773a7aa168 Mod Conflict Detector Mac Download

773a7aa168

Parallels For Mac Reclaim Disk Space